# Status of the Cellular Automaton track finder

S. Gorbunov, I. Kisel, I. Kulakov, M. Zyzak

June 8, 2015

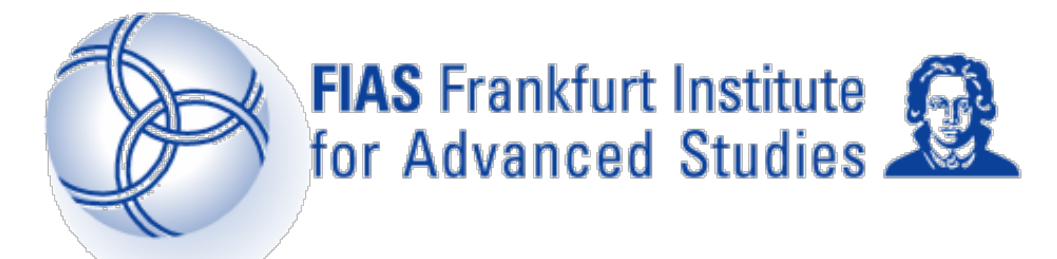

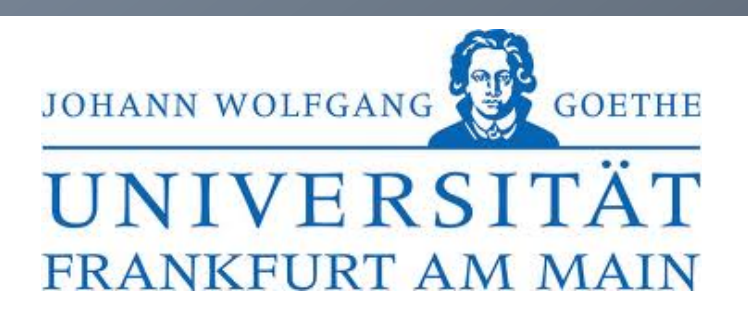

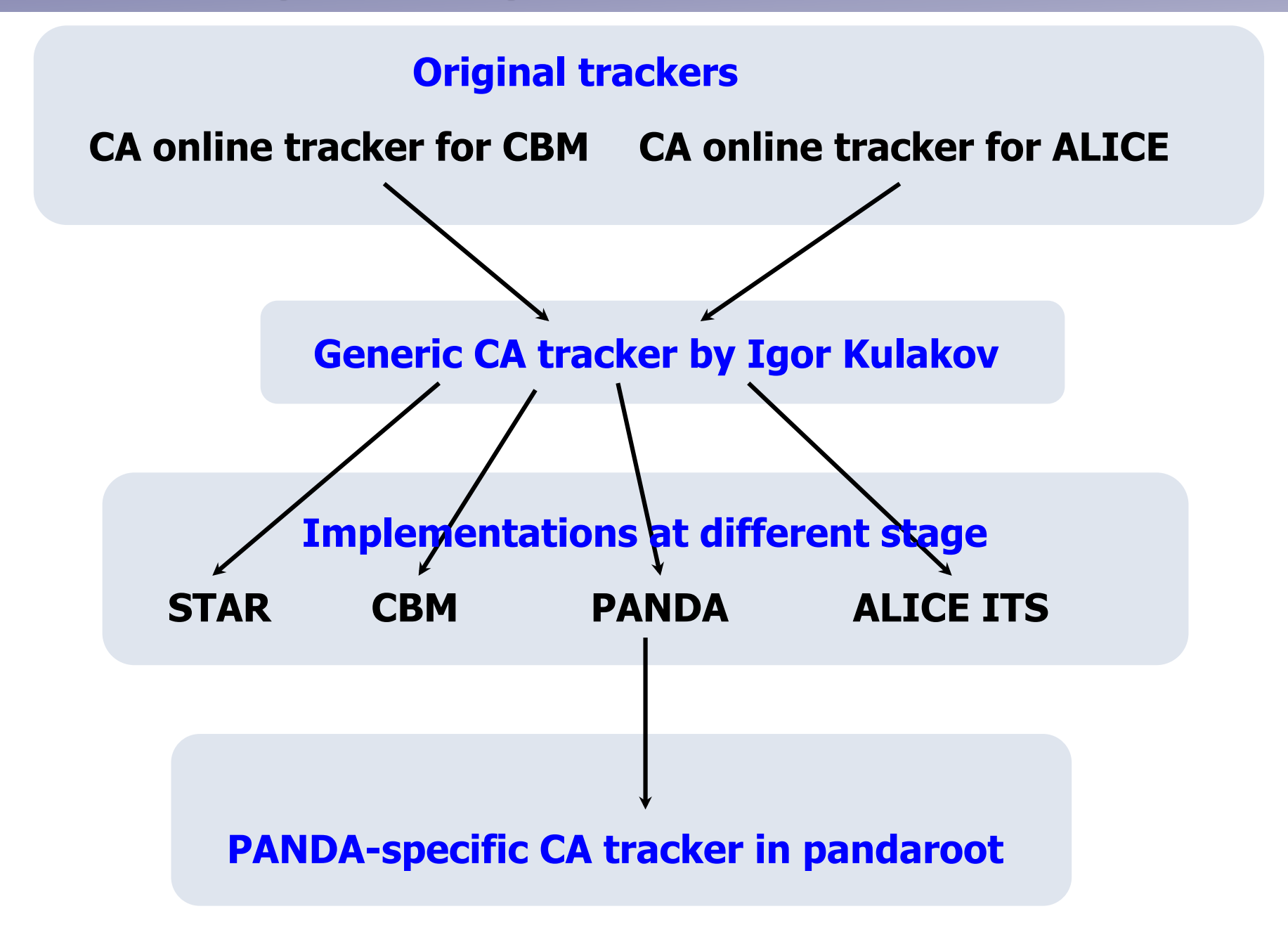

## **The Cellular Automaton method**

- **1. Create tracklets** 
	- **everywhere**
	- **simple math**
- **2. Find neighbours** 
	- **look for common hits**
	- **look for same geo params**
- **3. Merge tracklets + fit tracks** 
	- **Kalman filter**
	- **select best combinatorial branches**
	- **suppress fakes**
- **4. Final tuning pick up missed hits, merge gaps, etc**

### Generic Cellular Automaton algorithm, PANDA implementation

# **CA tracking in PANDA**

**Tracking in PANDA:** 

- **tracks are well separated**
- **tens of detector layers**
- **constant field**
- **~no scattering**

 **CA features (generic algorithm):** 

- **5-station-tracklets**
- **separate left & right hits**
- **full combinatorics: all hit combinations -> tracklets**
- **Kalman filter at early stage, already for tracklet creation**

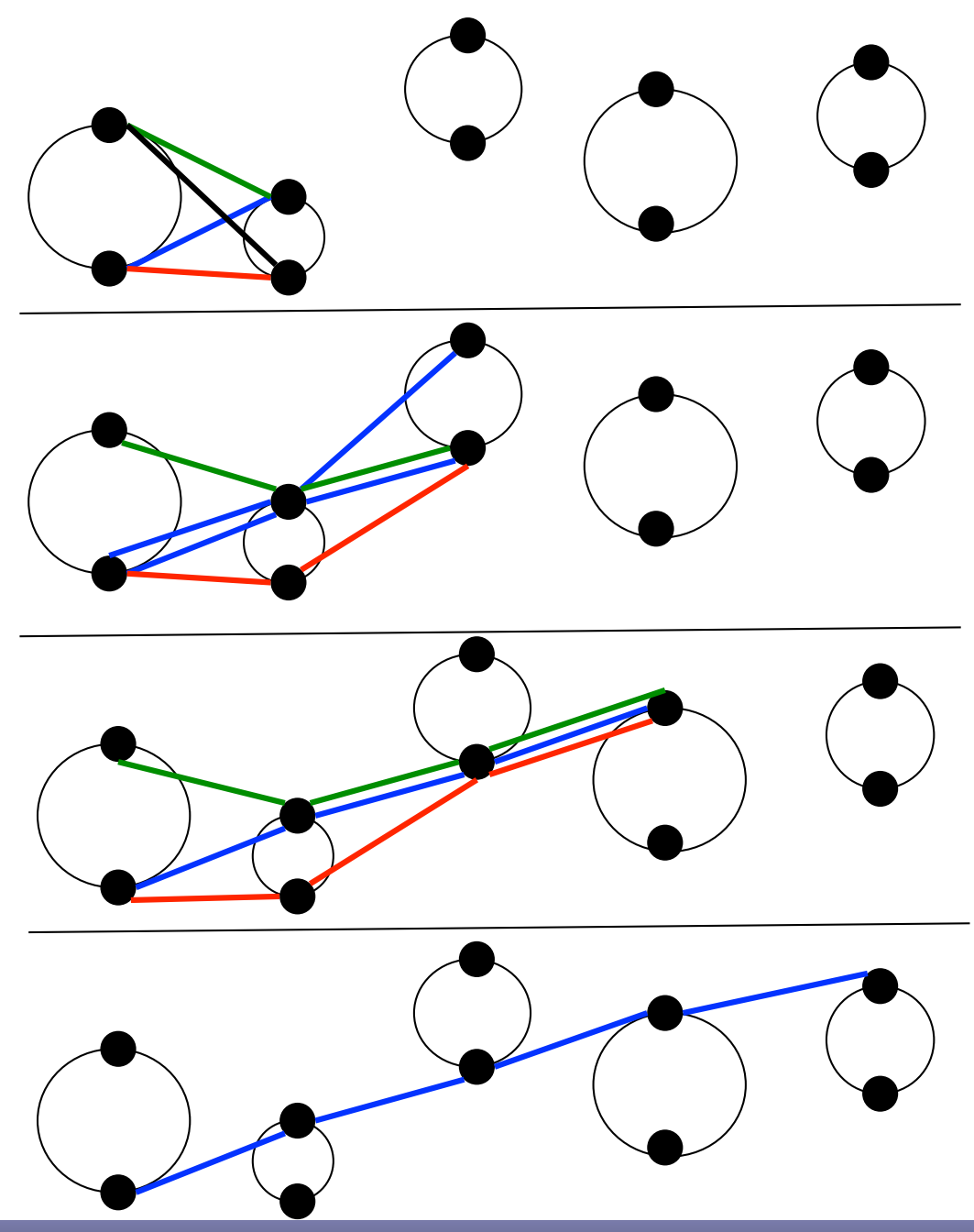

## **Optimization – Kalman filter**

# **Use of "light" Kalman filter for track finding Example: linearisation at**  $q/p=0$ **:**

```
const float v ex = t0.CosPhi();
 const float v = v = t0.SinPhi();
 const float v k = t0. QPt() * Bz;
 const float v dx = x - X();
-float v ev1 = k * dx + ey;float_v ex1 = CAMath::Sqrt( 1.f = ev1 * ev1 );
-ex1(<math>ex < Vc::Zero > -ex1</math>)const float v dx2 = dx * dx;
- const float \vee ss = ey + ey1;
-const float v cc = ex + ex1;
- const float \vee cci = 1.f / cc;
 const float v \text{ exi} = 1.f / ex;-const float v ex1i = 1.f / ex1;
 float_m mask = _mask && CAMath::Abs( ey1 ) <= maxSinPhi \& CAMath::Abs( cc ) >= 1.e-4f && CAMath::Abs( ex )
1.e-4f && CAMath::Abs(ex1) > = 1.e-4f;
 const float v tg = ss * cci; // tan((phi1+phi)/2)
 const float v dy = dx * tg;
 float v dl = dx * CAMath::Sqrt( 1.f + tg * tg );
 d|l cc < Vc::Zero) = -d|;
 const float y dSin = CAMath::Max( float y( -1.f ), CAMath::Min( float y( Vc::One ), dl * k * 0.5f ) );
const float_v dS = ( CAMath::Abs( k ) > 1.e-4f ) \hat{?} ( 2 * CAMath::ASin( dSin ) / k ) : dl;
 const float_v dz = dS * t0.DzDs();
```
### **Optimization of data structures**

**Example: storing hits, associated to track during branching** 

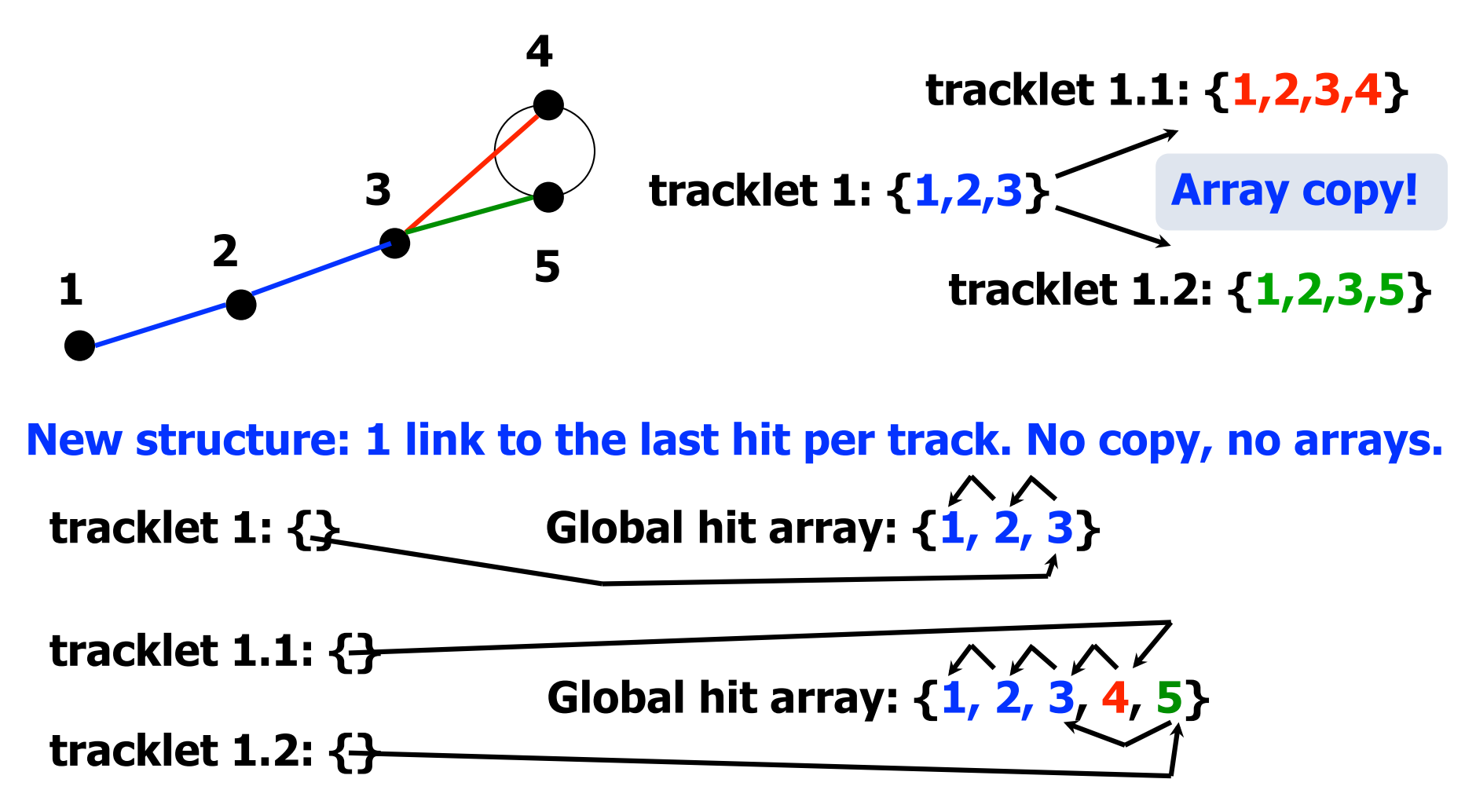

# **Other optimizations**

- **Using of SIMD vectors for calculations (VC package)** ( SIMD was already implemented, but with almost no gain)
- **Optimizing calculations**

#### **Current status**

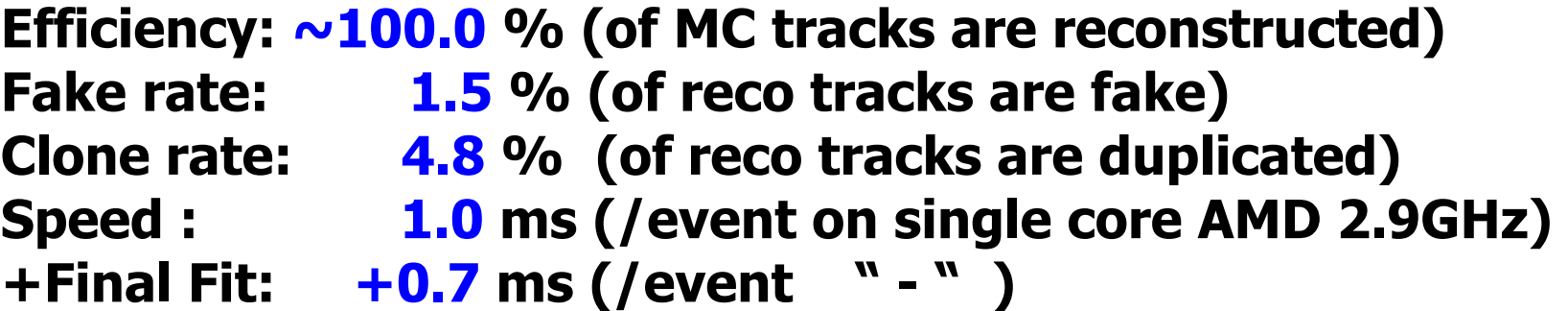

- **the code is in PandaRoot/catracking/\***
- **compiles (also on Mac) and runs**
- **sim/digi/reco macros are provided: macro/catracking/\***
- - **tested (thanks to Stefano!) and ready to use**

### **To do:**

- **further clean up the code**
- **tune the algorithm for the standard QA**